# My Work

#### This perform to work's information and update timesheet

Version Trunk

#### **Table of Contents**

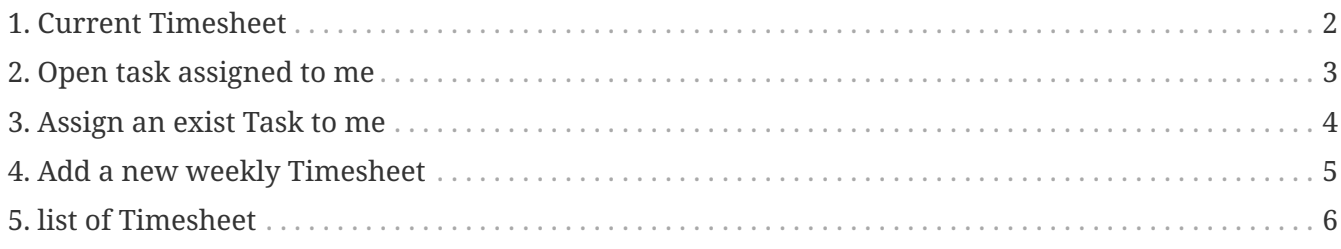

- 1. Current Timesheet
- 2. Open task assigned to me
- 3. Assign an exist Task to me
- 4. Add a new weekly Timesheet
- 5. Timesheet list of

### <span id="page-3-0"></span>**1. Current Timesheet**

To update a member's Timesheet and the set the task's status to complete when the task has been done.

### <span id="page-4-0"></span>**2. Open task assigned to me**

To show all tasks belong to the member and the tasks have not set to complete.

### <span id="page-5-0"></span>3. Assign an exist Task to me

To select the task in the drop down list named "Task name" for assignment the the ownself.

## <span id="page-6-0"></span>**4. Add a new weekly Timesheet**

To create a new Timesheet for user who login to the system.

#### <span id="page-7-0"></span>**5. list of Timesheet**

To show all Timesheet for user who login to the system.